# Ability Financial Exchange

### **Connect & Sync**

### QuickBooks Online and QuickBooks Point of Sale for your Retail needs

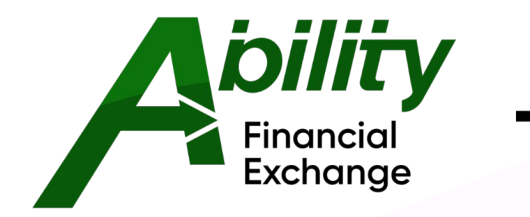

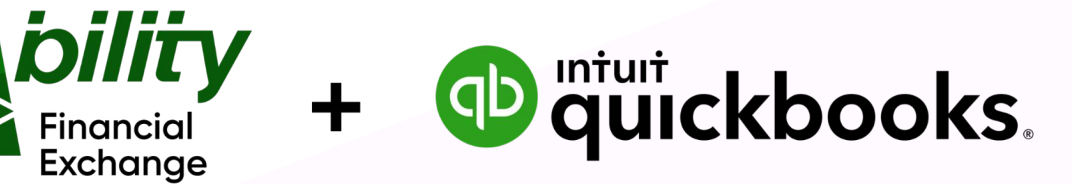

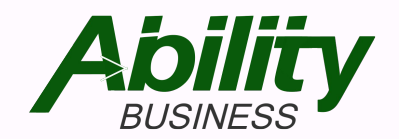

## Why Ability Financial Exchange: Full Detail?

Ability Financial Exchange connects QuickBooks Online & QuickBooks Point of Sale Desktop

- ✓ Ability Financial Exchange is a connector, sync tool state-of-the-art integration performing in real-time
- ✓ Perfect companion for QuickBooks Online
- $\checkmark$  Flexible & versatile with changing times
- ✓ Manage inventory in QuickBooks Online or QuickBooks Point of Sale Desktop
- ✓ Sales completed in QuickBooks Point of Sale Desktop automatically sync to QuickBooks Online
- ✓ Automate accounting & retail transactions
- ✓ Save time, reduce manual data entry
- ✓ Increase productivity & manage inventory anywhere
- ✓ Run reports in QuickBooks Online with real time data

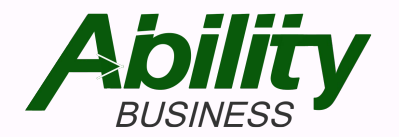

### Is this for you?

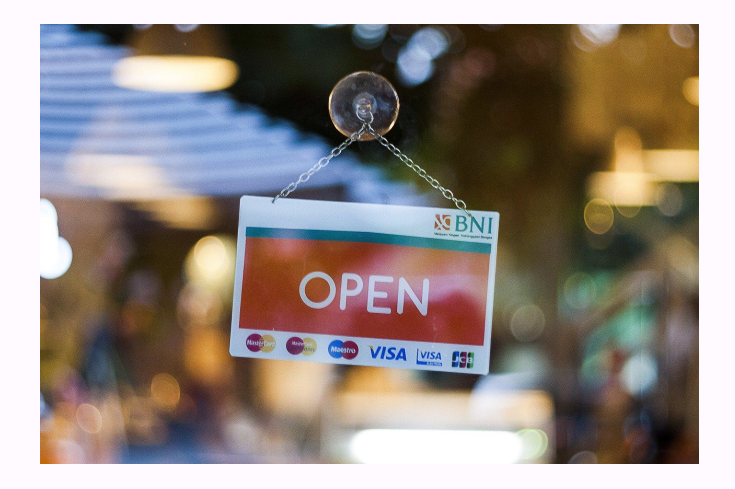

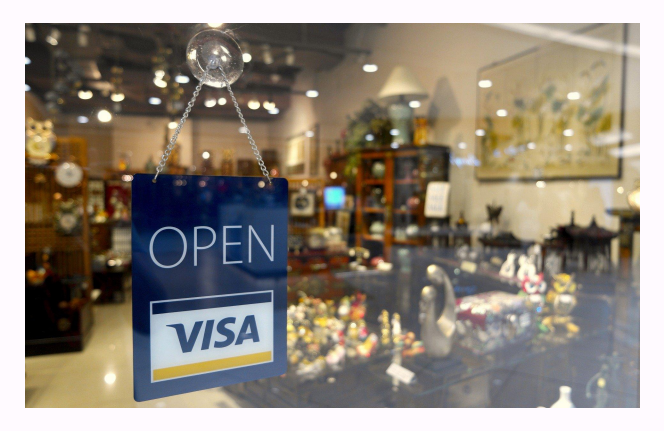

Are you a retail business owner that….

- is opening a retail brick and mortar store and wants to use QuickBooks Online with Point of Sale?
- already has QuickBooks Online plus expanding your business with a retail brick and mortar location and need more point of sale functions?
- is looking at switching solutions and moving to the cloud?

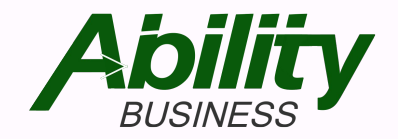

### How our clients use Ability Financial Exchange

Small and mid-market retail businesses want access to their financials in the cloud

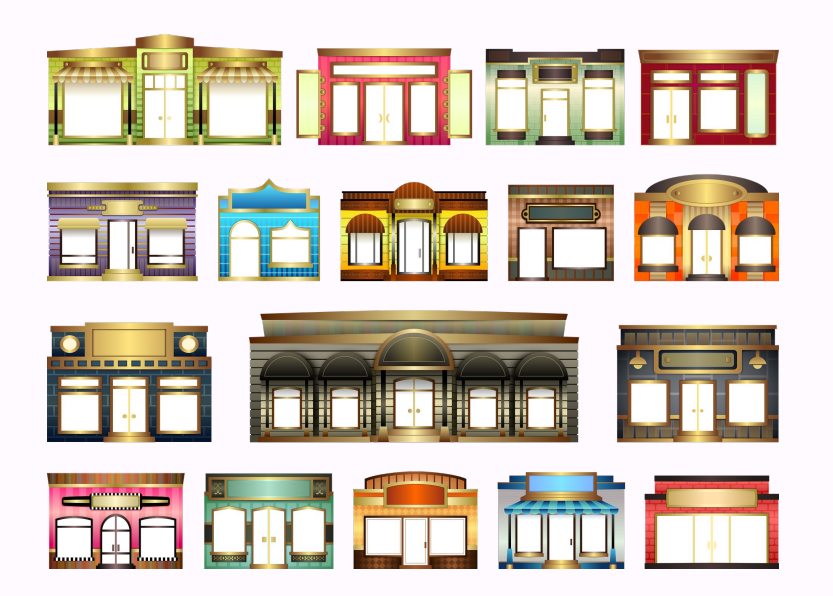

**Verticals:** Retail, Service, Supply

- ✓ Specialty Retail
- **Museums**
- ✓ Gift Shops
- Produce/Farms
- ✓ Lock Store
- Golf Clubs/Courses
- ✓ Pool Supply
	- Office Supply
- **Pet Store**
- Shoe Store
- and more...

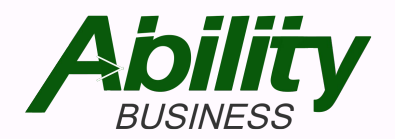

## Retail Solution

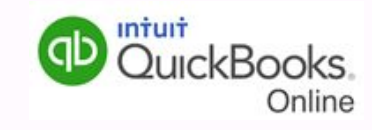

- Create new items
- Create purchase orders
- Receive inventory
- See what you need to reorder
- Review reports in real time (Profit Loss/Balance Sheet)
- Banking, make deposits
- Pay bills
- Receive payments
- Sell products from the QuickBooks Online App
- Access anywhere, anytime

QuickBooks App Addons

- QuickBooks Payments
- QuickBooks Payroll
- QuickBooks Time

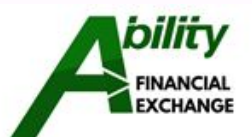

- Sync tool for products & services, customer, & vendor list
- Sync sales receipts & house accounts
- Sync sales orders, work orders, layaways
- PO's from QuickBooks Point of Sale and QuickBooks Online
- Sync payment tender types received in QuickBooks Point of Sale to QuickBooks Online
- Sync vouchers from QuickBooks Point of Sale to QuickBooks Online as Bills

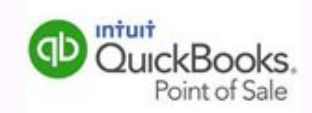

- Make sales
- Create customer accounts
- Take payments on account
- Receive inventory
- Print tags
- Complete a physical inventory
- Collect sales tax
- Run reports
- Create employee logins & set security roles

Add Ability Point of Sale apps

- **Signature Capture**
- **Customer Display**
- Integrated Scale
- **Age Verification**
- Surcharge
- **Round Up Donation**

### Requirements & Notes

#### **Requirements**

- QuickBooks Point of Sale v18 or v19
- QuickBooks Online Advanced or Plus (US Version)
- Internet Connection

#### **Notes**

- Existing QuickBooks Point of Sale users need to start a new file. Think of it as you are setting up a **NEW** solution
	- End User Decisions/Tasks
		- Plan & re-enter existing open documents
			- Open Sales Orders, Work Orders, Lay-a-ways
			- Open Purchase Orders
		- Decide how to handle
			- Existing Rewards Decide how to handle.
			- Historical Sales (Utilize a separate computer to look up info.)
		- Employees
			- Add Employees to QuickBooks Point of Sale
			- **Create Security Permissions & Assign**

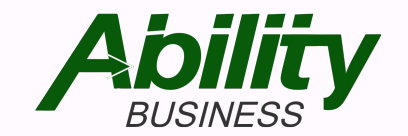

### Onboarding, what to expect

Now what? It's time to get busy and start planning your implementation. Our goal is to prepare the best we can for your transition and Go Live Date of your software solution. Depending on your needs and how complex your setup is, onboarding can take one to four weeks. Check out our video: Onboarding -Ability Financial Exchange

#### 1. **Keep a look out for an email from us!**

Once your order has been processed, a welcome email will be sent that has important first steps and actions to take like inviting us an accountant user to your QuickBooks Online and the date and time of your Introduction Call.

#### 2. **Introduction Call.** What happens on this call?

We're gathering information like filling out paperwork in a doctor's office before they see you. Still have to sit in the waiting room, but it's to help you out. Intro Calls last 30-45 minutes. We're looking at what your current setup is and software that you are currently using. We will ask you specific questions so that we can be up to date on your needs. Do you have QuickBooks Online set up? Point of Sale set up? Hardware/drivers set? Data in QuickBooks Online? Data in another system? How many items to import? (If so, we'll glance at it and see how complicated it is to import). At the end of the call, we will schedule the **Onboarding Date**. Keep in mind that this is not your **Go Live Date**.

Don't be surprised if you have some homework! This is a great time to pull your inventory list and parse out "stuff" you do not need sell any more. It does take time, but it is well worth it! Good data in means, good reporting.

#### 3. **Onboarding.** This is where all the fun begins! You are almost there!

Our team will be doing a lot of different tasks to get you rolling! We recommend choosing a point person for the project. Let's be realistic, depending on the amount of data this could take 1-3+ hours or even days.

- Import your item, customer, and/or vendor lists into QuickBooks Online
- Install QuickBooks Point of Sale
- Install and configure Ability Financial Exchange
- Sync the initial data
- Complete test transactions
- Answer general questions. If you need additional Point of Sale of training, we offer those services as well.

#### 4. **Go Live Date.**

Once you review with the team and decide everything is good to go, select a Go Live Date.

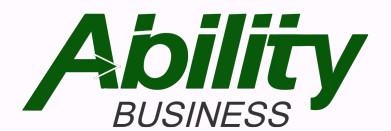

### What's not supported?

- QuickBooks Point of Sale features not supported
	- Style Matrix
	- Group & Assembly Items
- QuickBooks Online Features
	- Bundle Inventory Type
- QuickBooks Online & QuickBooks Point of Sale **Does not Sync**
	- Employee List does not sync to QuickBooks Online
	- Employee Time Tracking does not sync to QuickBooks Online
	- Employee Security Levels does not sync to QuickBooks Online
	- Mapping QuickBooks Online Price Rules to QuickBooks Point of Sale Price Levels
- Limitations
	- Multiple Sales Tax Locations are supported **WITH** certain restrictions.

### **Discuss your tax needs with us!**

○ Multiple QuickBooks Point of Sale Locations are **not supported with AFE Full Detail.** Discuss AFE Summary by Department with our team.

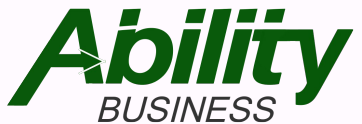

### Ability Financial Exchange (AFE): Full Detail Settings

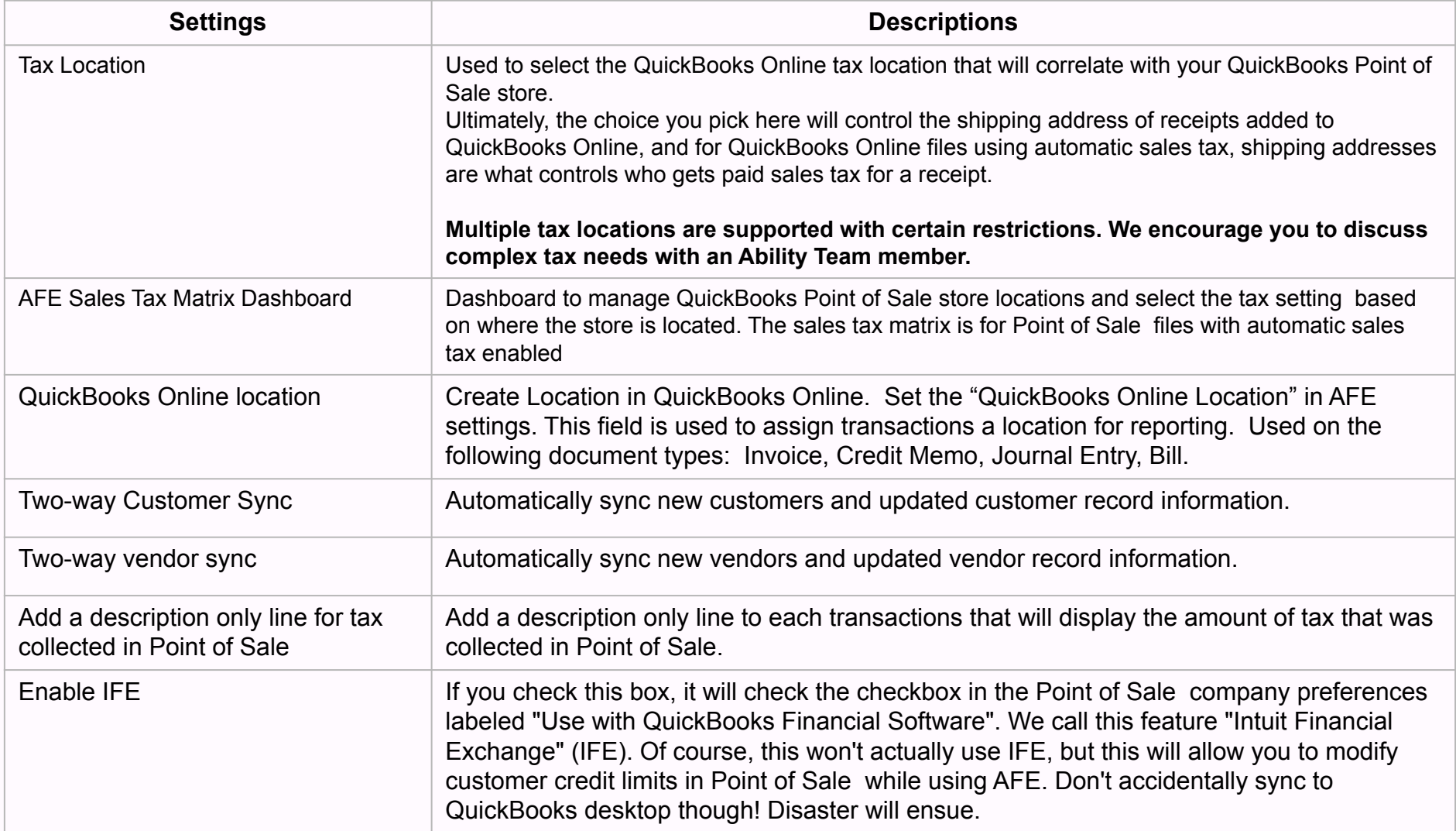

# Mapping of Products/Services

How inventory fields are synced

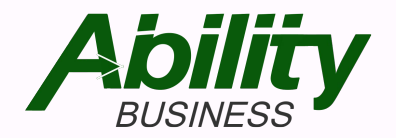

# **Inventory**

### QuickBooks Online QuickBooks Point of Sale

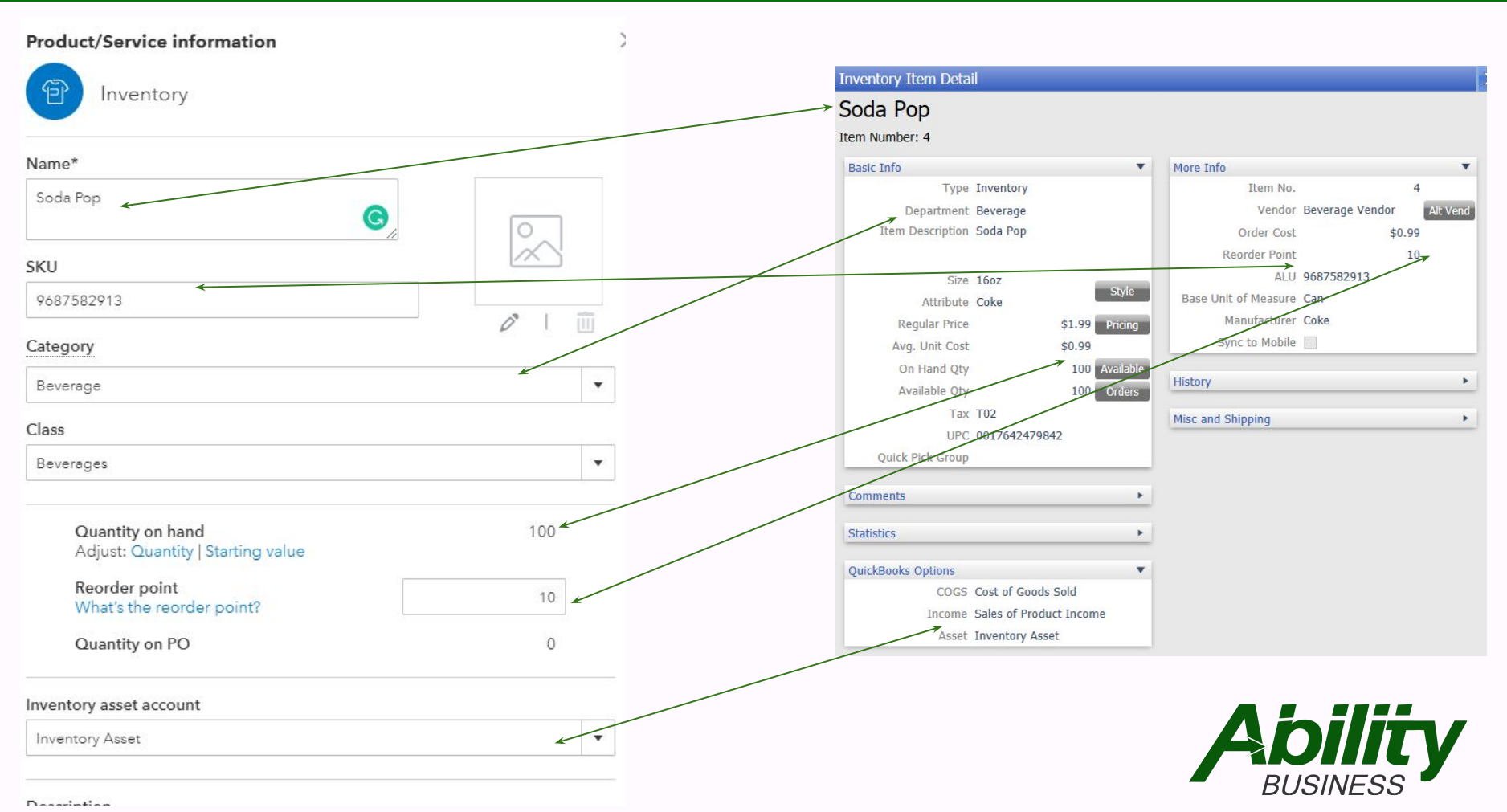

# Inventory Real-time Sync

### QuickBooks Online QuickBooks Point of Sale

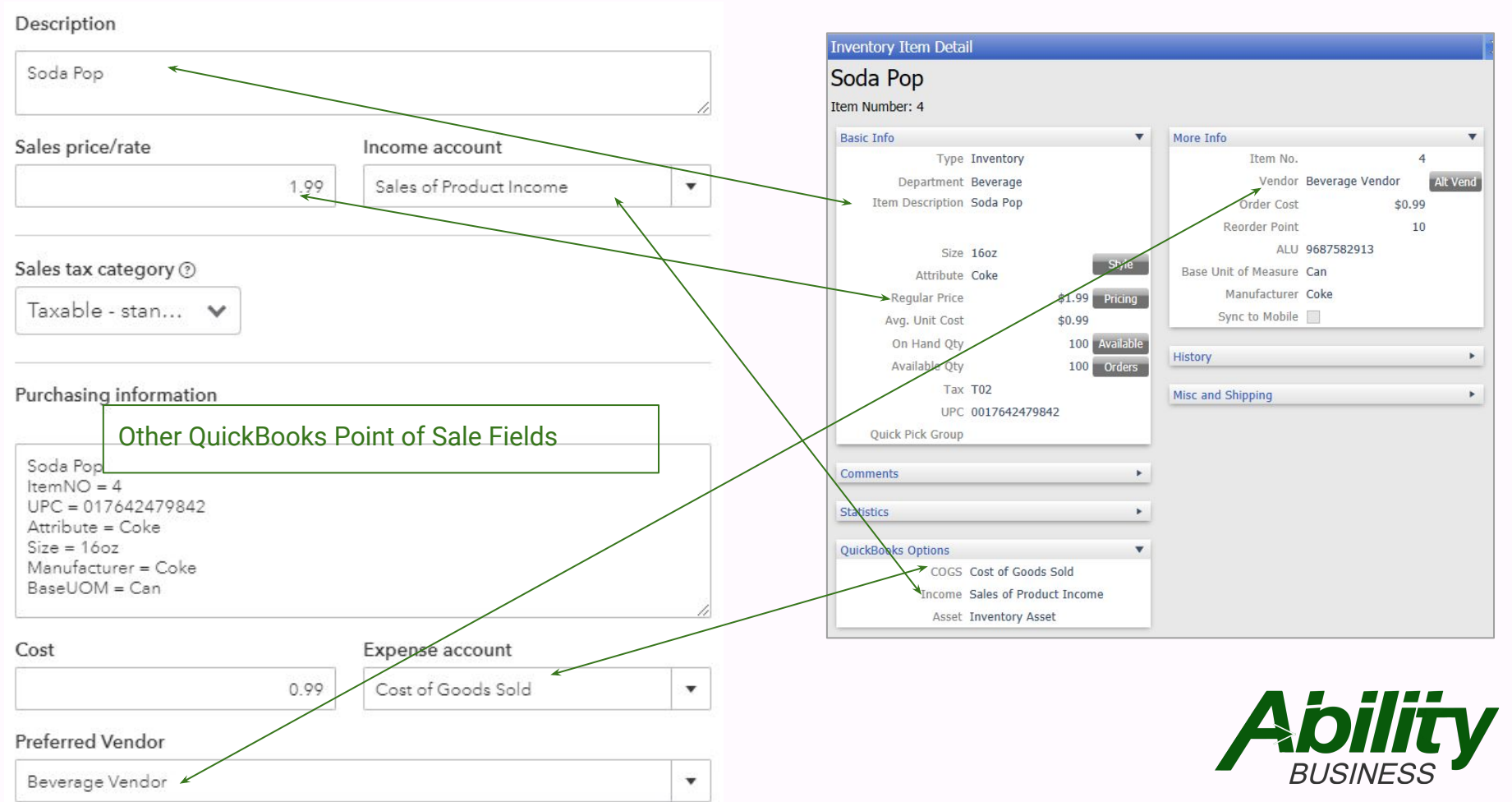

# Real-Time Sync

- ✓ Sales Receipts/On Account
- ✓ Sales Orders/Work Orders
- ✓ Vouchers/Bills

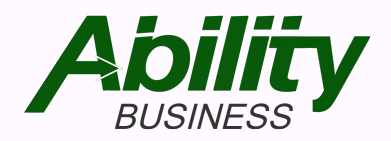

# Sales Receipt Real-time Sync

### QuickBooks Point of Sale QuickBooks Online

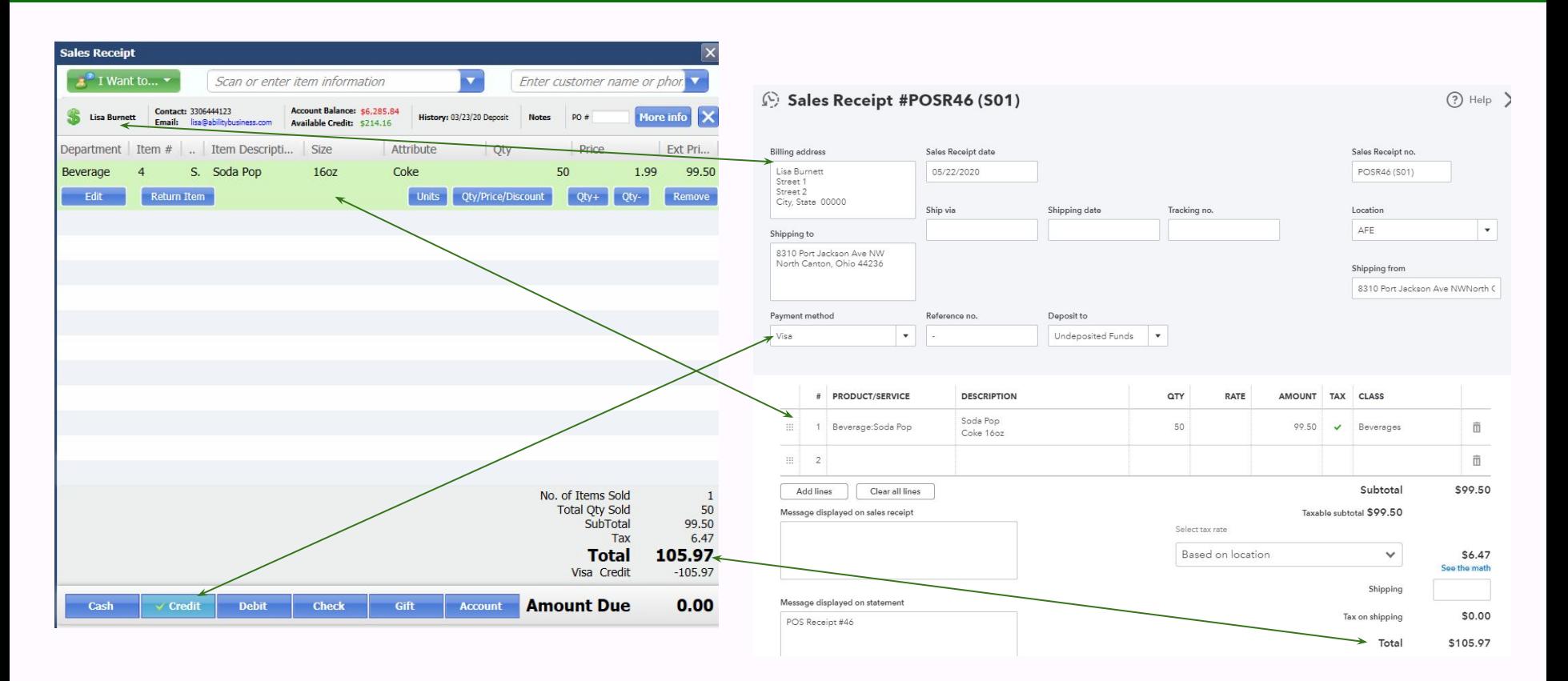

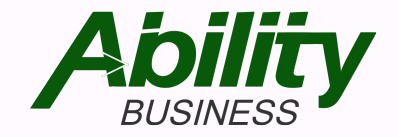

# POS Voucher to QuickBooks Online Bill

QuickBooks Point of Sale QuickBooks Online

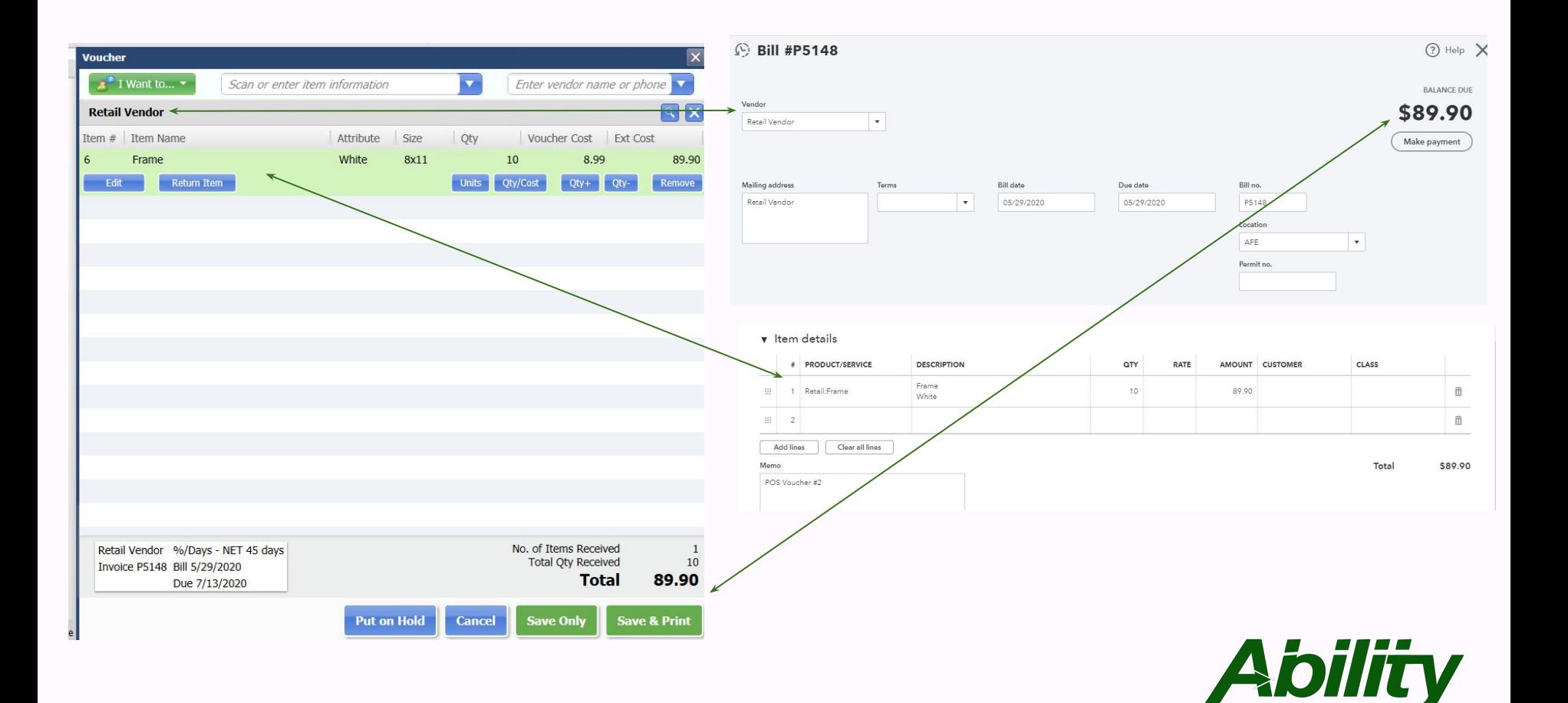

Innovative | Trusted | Professional

**BUSINESS** 

# **Reporting**

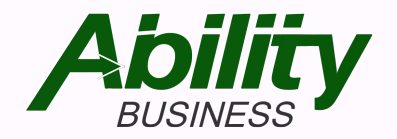

# Item Reporting

### QuickBooks Point of Sale QuickBooks Online

Date:

05/29/20

5:46 PM

#### This Year Month-to-date From 5/1/2020 to 5/29/2020 E Apply date range  $\vee$ **Ability Financial Exchnage Sync** Item Summary Ability Financial Exchange QBOA Date: 5/1/2020 12:00:00 AM to 5/29/2020 11:59:59 PM SALES BY PRODUCT/SERVICE SUMMARY △Departm... ♦ ● Item Name ♦ ● Attribu... ♦ ● Size ♦ O Qty Sold ♦ O Ext Price ♦ O Ext Cost ♦ May 1-29, 2020 Ability Signature Capture 299.00  $0.00$ Apps 299.00 Apps  $\overline{1}$  $0.00$ **TOTAL** 50 Beverage Soda Pop Coke  $160Z$ 99.50 49.50 % OF SALES QUANTITY **AMOUNT AVG PRICE** COGS  $50$ 99.50 49.50 **Beverage**  $\star$  Apps Retail Frame White 8x11  $12$ 239.88 107.88 Ability Signature Capture 1.00 299.00 33.66% 299.00  $12$ Retail 239.88 107.88 **Total Apps** 299.00 33.66% Service **AFE Service** 10 250.00  $0.00$ - Beverage  $10$ 250.00 Service  $0.00$ Soda Pop 50.00 99.50 11.20% 1.99 49.50  $\overline{73}$ 888.38 157.38 99.50 49.50 **Total Beverage** 11.20% - Retail Frame 12.00 239.88 27.00 % 19.99 107.88 **Total Retail** 239.88 27.00% 107.88  $\sqrt{Servic}$ AFE Service 10.00 250.00 28.14% 25.00 **Total Service** 250.00 28.14% **TOTAL** \$888.38 100.00% \$157.38

Accrual basis Friday, May 29, 2020 05:46 PM GMT-04:00

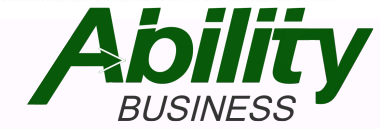

# Configurations/Features

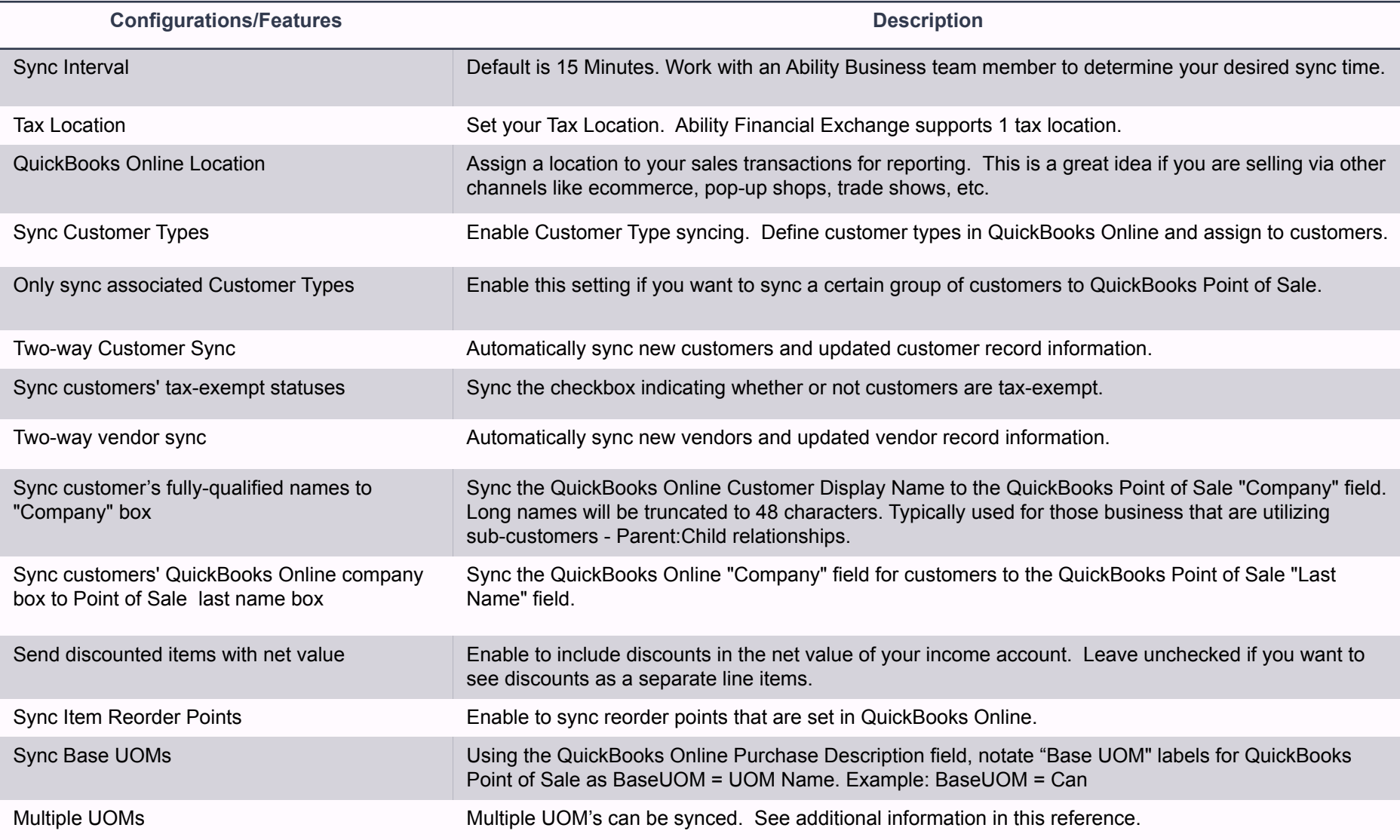